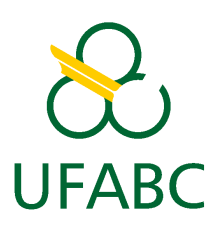

MCTA003-17 - ANÁLISE DE ALGORITMOS CENTRO DE MATEMÁTICA, COMPUTAÇÃO E COGNIÇÃO UNIVERSIDADE FEDERAL DO ABC PROF. MAYCON SAMBINELLI

## **Lista 04 Prazo para entrega: 02-08-2023**

## **1 Instruções**

- A entrega deve ser realizada presencialmente no início da aula.
- A lista deve ser feita à mão (caso você tenha um tablet com caneta stylus, você pode fazer usando o table e então entregar uma versão impressa da lista).
- A lista deve ser feita à caneta e sem resura.
- A lista é um trabalho individual.
- **Você deve entregar duas vias da sua lista de exercício (uma versão original e uma versão fotocopiada)**.
- **Cada uma das vias deve estar grampeada separadamente.**

## **2 Exercícios**

**1.** Uma fila de prioridades é uma fila na qual o elementos são processados de acordo com suas prioridades. As operações mais comuns de uma fila de prioridades são:

**INSERIRFILA(***Q*,*e*, *p***)** operação que insere um elemento *e* com prioridade *p* em uma fila de prioridades *Q*.

**EXTRAIRMINFILA(***Q***)** operação que extrai e retorna o elemento de menor prioridade da fila *Q*.

**EHVAZIA(** *Q* **)** operação que retorna Verdadeiro se a fila *Q* é vazia e Falso, caso contrário.

**ATUALIZAPRIORIDADEFILA(***Q*, *u*, *p***)** operação que atualiza a prioridade do elemento *u* para *p* na fila de prioridade *Q*.

**PEGAPRIORIDADEFILA(***Q*, *v***)** operação que retorna a prioridade do elemento *v*.

Fila de prioridade é um tipo abstrato de dados e, por conseguinte, pode ser implementado de diversas formas.

(a) Assumindo que a estrutura matriz de adjacências foi utilizada para representar o grafo e que uma heap binária foi utilizada para representar a fila de prioridades, analise o tempo de execução do Algoritmo 1.

## **Algorithm 1** Algoritmo de Prim

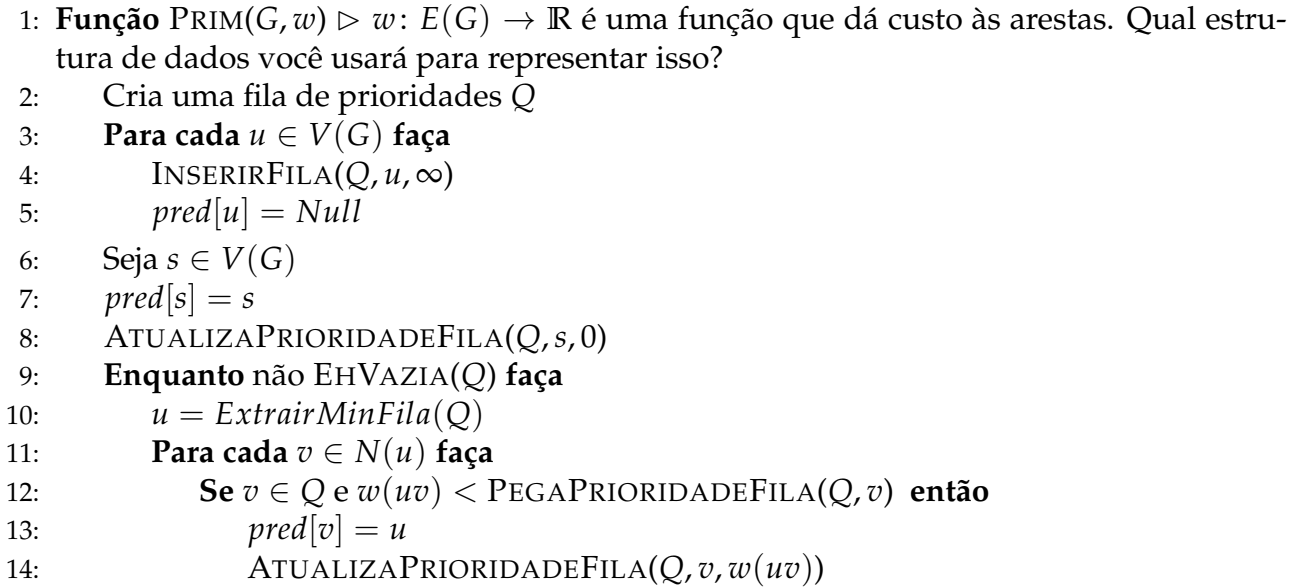

**2.** Analise o tempo de execução da função DFS(*G*,*s*).

```
1: Função DFS(G, s) ⊳ onde G é um grafo e s ∈ V(G) 2: Para cada u \in V(G) faça
2: Para cada u \in V(G) faça<br>3: vis[u] = Falsevis[u] = False4: pred[u] = Null5: pred[s] = s6: DFS_SEARCH(G,s)
7: Função DFS_SEARCH(G, u)
8: vis[u] = Verdadeiro
9: Para cada v \in N(u) faça<br>10: Se vis[v] == False er
           \textbf{Se } vis[v] == False então
11: pred[v] = u
```
12: DFS\_SEARCH(*G*, *v*)